## Trova la tua MISURA

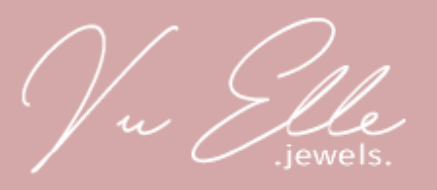

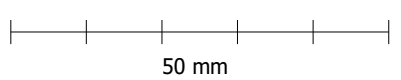

- 1. Stampa il documento informato A4 e assicurati che la scala dellapagina sia settata su"none"nelle opzioni di stampa.
- 2. Misura la linea qui a lato e controlla che questa sia esattamente lunga 50mm (5cm).
- 3. Selamisurazionenonèprecisa, controllachetustiastampando in "full size" e ristampa.
- 4. Fai attenzionedi nonaver selezionato l'opzionedi stampa "Adatta allapagina".
- 1. Scegli un anello in tuo possesso.
- 2. Posiziona l'anello sopra i cerchi sottostanti sino a che non ne trovi uno in cui la circonferenza stampata è appena visibile all'interno del tuo anello.
- 3. Se un anello cade tra due misure, ti consigliamo di utilizzare la misura più larga.

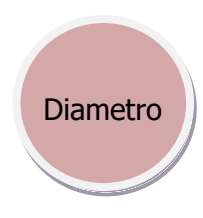

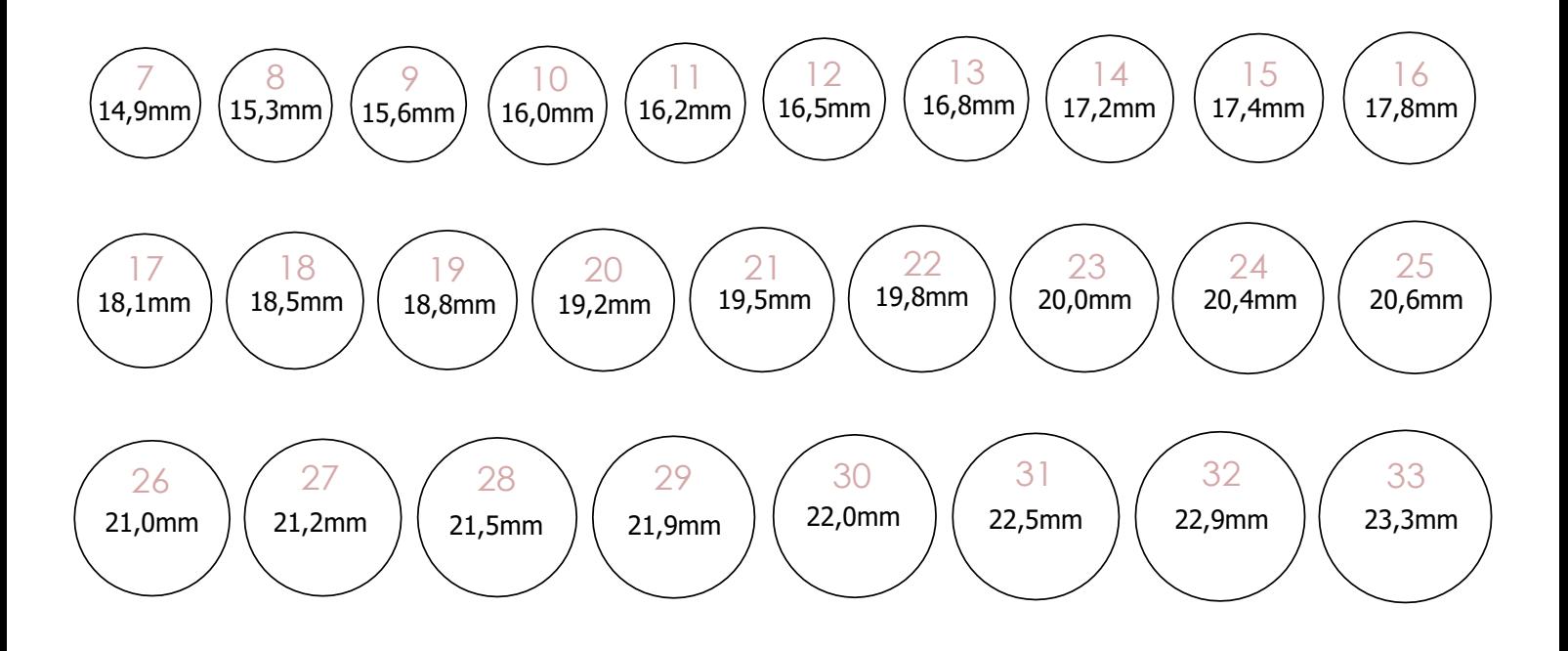

Vu Ille